Heap, off you go

**Plumbr** 

#### **Who am I**

- Nikita Salnikov-Tarnovski
- Founder and Master Developer from **Plumbr**
- We solve performance problems
- @iNikem,<http://github.com/iNikem/jpoint>

## **JVM and memory**

- One of the reasons Java became so popular back in 90s is automatic memory management
- No malloc and free
- You just create objects and let JVM handle all the rest

#### **Garbage goes to Heap**

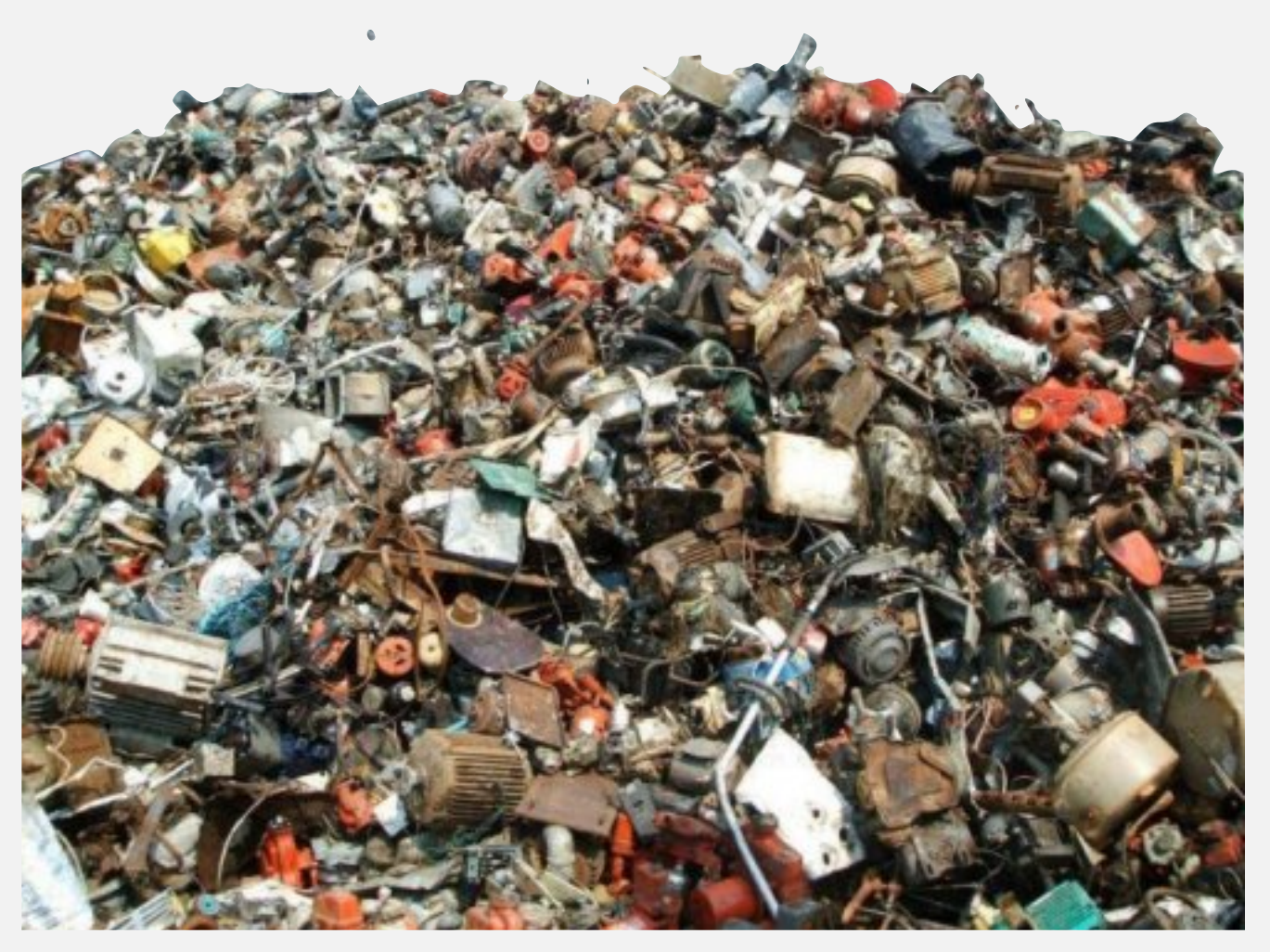

#### **Garbage Collector**

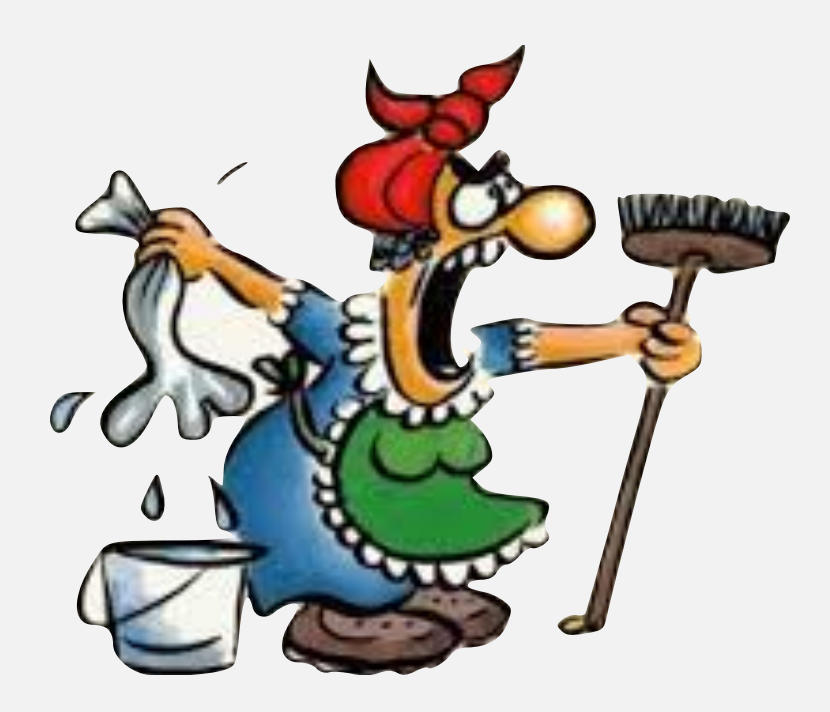

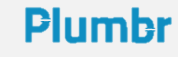

# **Garbage Collector**

- A subsystem of JVM
- He handles garbage
- In a "transparent" way
- Or so they thought

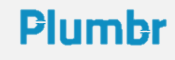

#### **When much is too much**

- If you have too much garbage, cleaning it is expensive
- More objects more time to clean

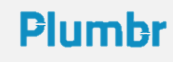

#### **Solution?**

- Litter where no one sees :)
- Off the heap
- Which means in native memory

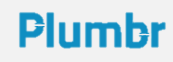

# **Why is this good?**

- You can throw things around all the way you want
- And no once will say a word

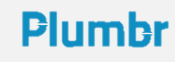

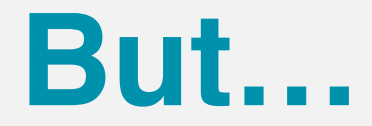

- You still have to clean things yourself eventually
- You have to break your objects into tiny flat pieces

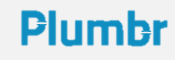

## **Flat object**

public class Trade { public int ticket; public int amount; public int price; public boolean buy;

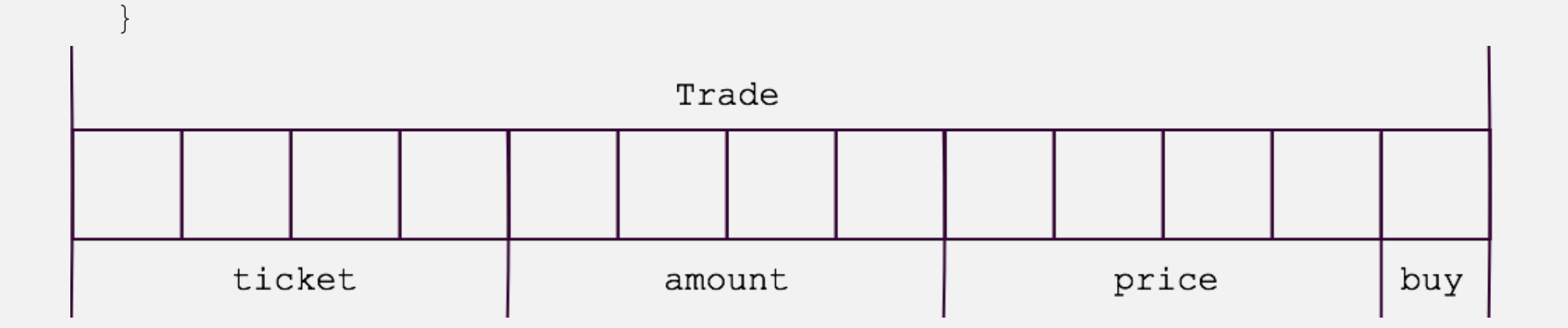

#### **Plumbr**

# **Stop talking! Show me the code!**

• Demo time

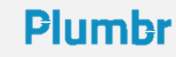

#### Solving performance problems is hard. We don't think it needs to be.

**Plumbr**